## **4ème**

**Comment et par quels moyens faire naitre la peur chez l'auditeur ?**

# Séance 1

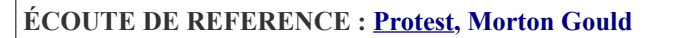

Lien : <http://viewpure.com/H8CpYJwYFHg?start=0&end=0>

**Premières impressions** : Etrange, effrayant, sombre, angoissant, oppressant lugubre….

**Effectif** : Vents (plus les cuivres) + cordes frottées + percussions = orchestre symphonique. Les cordes sont omniprésentes avec les violons dans le registre aigu et les violoncelles, contrebasses dans le grave. L'espace sonore semble donc creux et donne une sensation de vide, de malaise...

**Registres mis en valeur** : Grave (trémolos) et Aigu (tenues)

**Nuances mises en valeur** : Du piano au forte avec des crescendo

**Vocabulaire de référence**

**Tremolo** : Alternance rapide de 2 notes qui créé un roulement/tremblement **Crescendo** : De plus en plus fort (dynamique)

La musique instrumentale peut-elle faire peur ? Oui ! Le compositeur utilise des « trucs » comme le **trémolo** dans le **grave** ou les sons très **aigus** ! Ou même l'**alternance des 2**, ponctuée de **silence**.

**PROJET MUSICAL** : « **Fantôme », Le Soldat Rose 2 (Francis Cabrel)**

Lien :<http://viewpure.com/Lu0kaqsvIxU?start=0&end=0>

Présentation du projet Présentation des objectifs

Couplet 1

## Séance 2

**PROJET MUSICAL** : « **Fantôme », Le Soldat Rose 2 (Francis Cabrel)**

Lien :<http://viewpure.com/Lu0kaqsvIxU?start=0&end=0>

**Improvisation** sur l'introduction (partie instrumentale) : « ouh », « ah » dans le grave, l'aigu… On cherche, on teste, on dessine pour s'en rappeler… On se remémore « Protest » et les astuces du compositeur pour créer la peur.

Révision du couplet 1 / **Apprentissage du refrain**

**ÉCOUTE DE REFERENCE : Protest, Morton Gould**

Lien : <http://viewpure.com/H8CpYJwYFHg?start=0&end=0>

#### **Travail sur musicogramme.**

Qu'est-ce qu'un musicogramme ? Comment symboliser un son ?

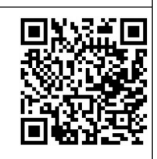

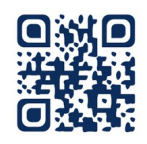

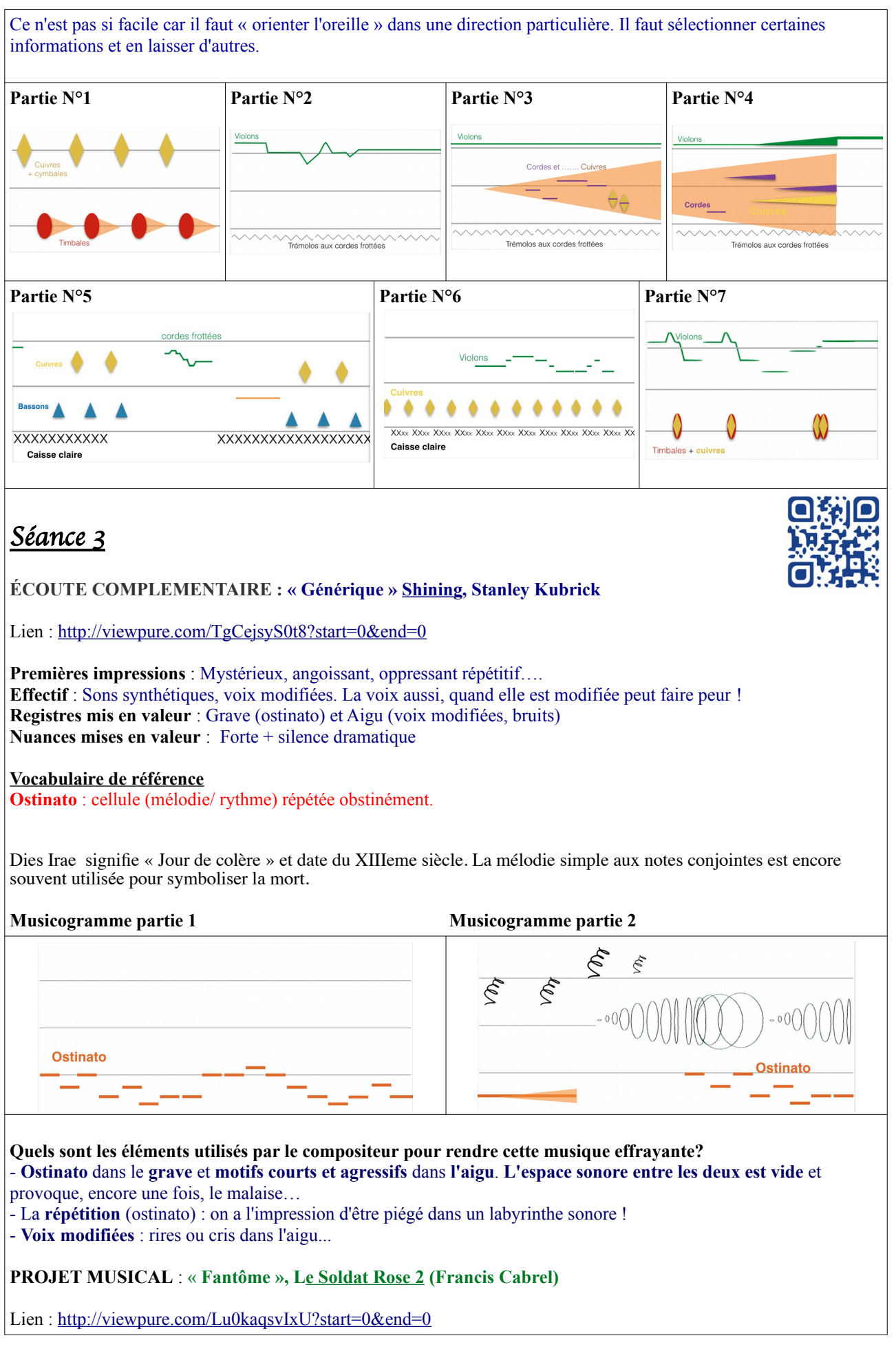

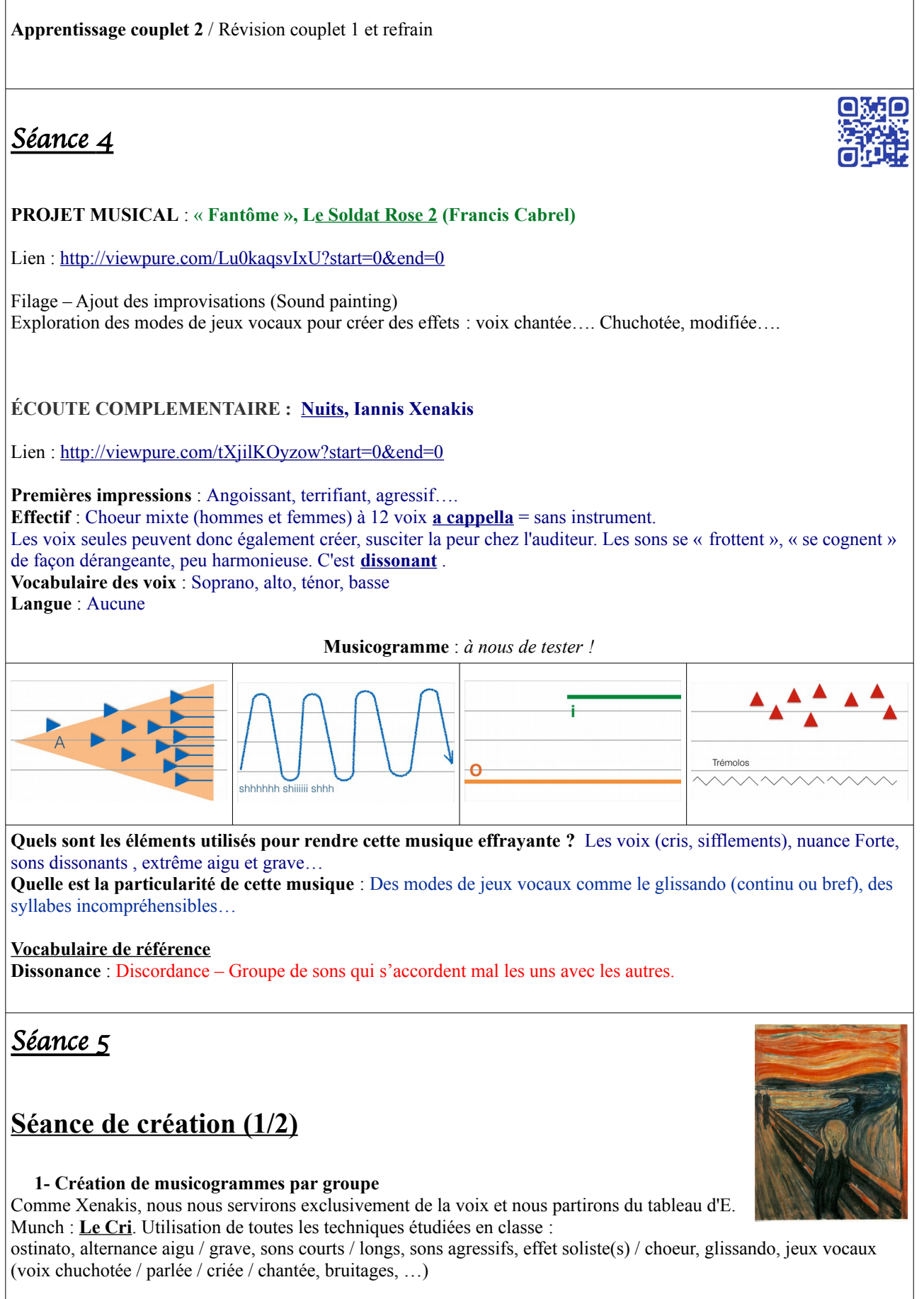

#### **2- Enregistrements**

L'élève devient créateur, auditeur, interprète… La classe, comme le groupe, peut être sollicitée.

**PROJET MUSICAL** : « **Fantôme », Le Soldat Rose 2 (Francis Cabrel)**

Lien :<http://viewpure.com/Lu0kaqsvIxU?start=0&end=0>

## Séance 6

### **Séance de création (2/2)**

Par binôme, les élèves créent des montages en utilisant le réservoir de sons enregistrés la semaine précédente. Leur création s'appuiera sur un musicogramme.

 **Objectifs** : mobiliser les techniques et le vocabulaire acquis lors de la séquence.

**Matériel utilisé** : mallette de tablettes Windows 8 **Logiciel utilisé** : Audacity **Fonctions principales utilisées** : fondre en ouverture, fondre en fermeture, ajout de silence, scinder, création/superposition de pistes, exporter audio, enregistrement (au bon endroit sur le « H » « Travail » puis le « Serveur Commun »)